# **QGIS Application - Feature request #13526 GRASS modules filter: add the cleanup button**

*2015-10-05 11:39 PM - Paolo Cavallini*

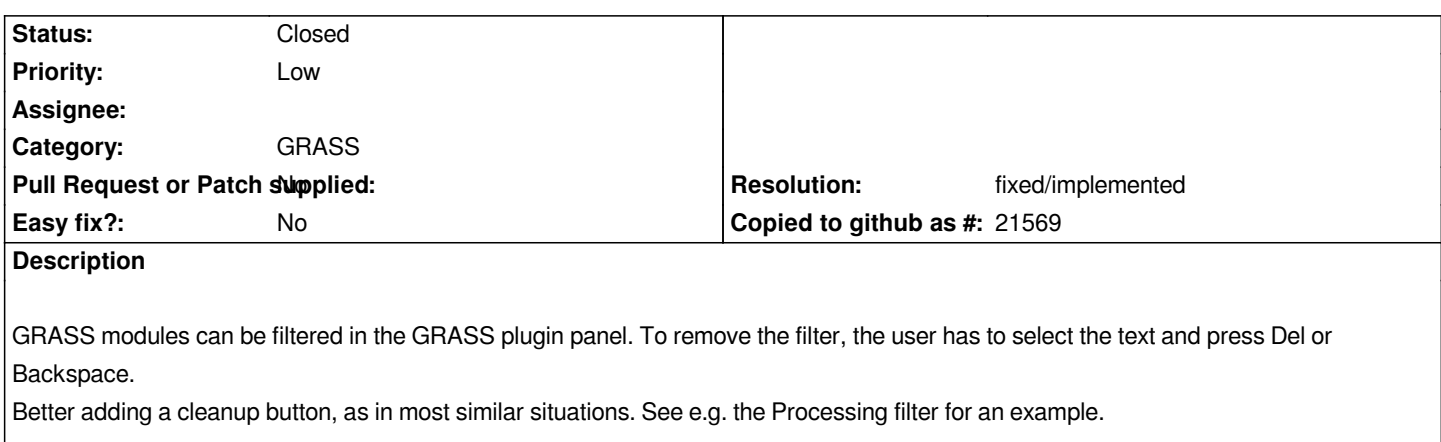

#### **Associated revisions**

# **Revision 5b1a7143 - 2018-02-26 06:56 PM - Radim Blazek**

*[GRASS] tools filter clean button enabled, fixes #13526*

#### **History**

### **#1 - 2017-05-01 12:46 AM - Giovanni Manghi**

*- Easy fix? set to No*

#### **#2 - 2018-02-25 07:26 PM - Paolo Cavallini**

*- Description updated*

*Unchanged in QGIS 3*

#### **#3 - 2018-02-26 06:56 PM - Radim Blazek**

### *- % Done changed from 0 to 100*

*- Status changed from Open to Closed*

*Applied in changeset commit:qgis|5b1a71433644183a0f7af113813ee0f6bf0bff61.*

## **#4 - 2018-03-03 11:12 AM - Giovanni Manghi**

*- Resolution set to fixed/implemented*